# *Lettre Info-Num n° 01* → *mars2023 [édition spéciale personnel de Direction ERUN et RUPN]*

**DULAB** 

Madame, Monsieur,

*Nous venons de diffuser notre première "lettre Info-Num" aux personnels des différents établissement du département. En parallèle de ce dernier, nous vous adressons (Directeurs / Directrices d'établissements, RUPN …) cette édition spéciale a pour objectif d'être plus technique et de servir de fil conducteur pour les différentes actions en cours ou à venir et également d'y retrouver les liens et/ou des tutos pour les différents outils institutionnels …*

*Afin de le rendre plus efficace, n'hésitez pas à nous faire remonter les détails ou les informations que vous souhaiteriez y trouver.*

#### *Cordialement. l'équipe des EduLAB du Lot*

## **Certification PIX :**

*La certification Pix est obligatoire depuis la rentrée 2021/2022. Pour l'année 2022/2023, le calendrier arrêté par le Ministère pour l'organisation des cessions de certification est le suivant :*

- *- du 14 novembre 2022 au 17 mars 2023 pour les lycées (élèves de Terminale, en LGT et LP, de CAP, et étudiants en 2e année de BTS et CPGE).*
- *- du 6 mars au 16 juin 2023 pour les collèges (élèves de 3ème).*

Lien vers la page PIX sur le site de la DRANE  $\rightarrow$  cliquez [ICI.](https://pedagogie.ac-toulouse.fr/dane/pix-plateforme-de-developpement-et-de-certification-des-competences-numeriques)

Lien vers la page Eduscol  $\rightarrow$  cliquez [ICI.](https://eduscol.education.fr/721/evaluer-et-certifier-les-competences-numeriques)

## *Rôle de l'administrateur PIX :*

Un administrateur doit mettre à jour la base élèves dans Pix Orga.

Créer et lancer les parcours de rentrée pour tous les élèves.

Vérifier la certificabilité des élèves avec une collecte de profil avant la certification.

#### *Document d'accompagnement :*

Retrouvez toutes les informations (déploiement, référentiel, utilisation …)sur la documentation de PIX-ORGA  $\rightarrow$  cliquez [ICI.](https://view.genial.ly/5f3e7a5ba8ffb90d11ac034f)

Mise en œuvre du Cadre de Référence des Compétences Numériques **(CRCN)** → cliquez [ICI.](https://eduscol.education.fr/document/940/download?attachment) *Pour information :*

En tant qu'enseignant.e, il est possible de tester les parcours thématiques et disciplinaires présents sur Pix Orga,  $\rightarrow$  cliquez [ICI.](https://view.genial.ly/5ebd118340d96b0d0eaa6eb7/interactive-content-test-campagnes)

*Mais attention : ces codes sont édités par la DRANE de Toulouse pour les enseignants et ne sont pas à diffuser auprès des élèves. Les parcours à destination des élèves sont à éditer dans le Pix Orga de leur établissement d'appartenance.*

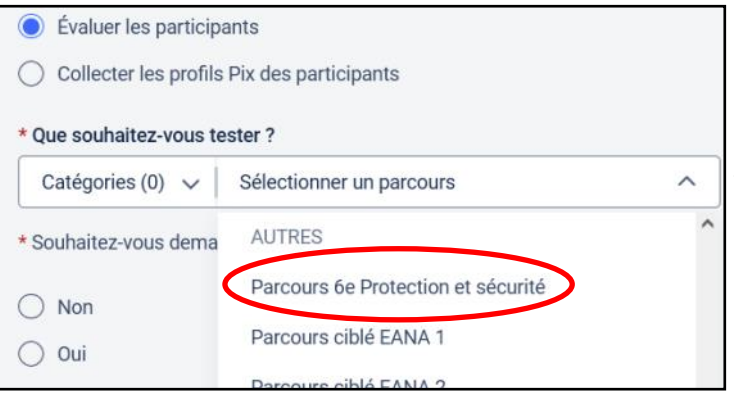

*Nouveauté pour cette année en collège :*

création d'un parcours pour les élèves de 6ème sur la protection et la sécurité numérique.

Cela va permettre à ces élèves de découvrir et de se familiariser avec cette plateforme.

Parcours de rentrée Segpa/Ulis

SOS élèves non certifiables lycée

Également des parcours pour les Segpa/Ulis ainsi que pour les **élèves qui ne seraient pas certifiables.**

**RÉPUBLIQUE<br>FRANCAISE** 

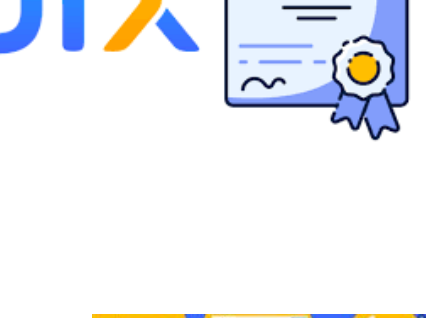

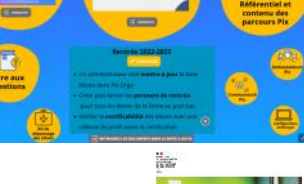

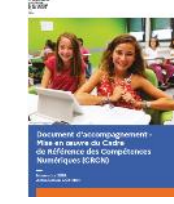

SOS-Élèves de 3e non certifiables

### **EDUCONNECT :**

*Educonnect est un service d'authentification créé pour simplifier les démarches des usagers de l'éducation nationale et l'accès aux services numériques de l'école au lycée.* 

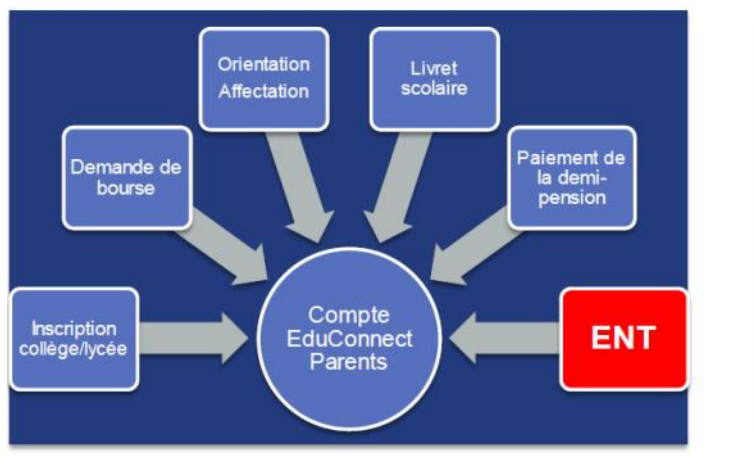

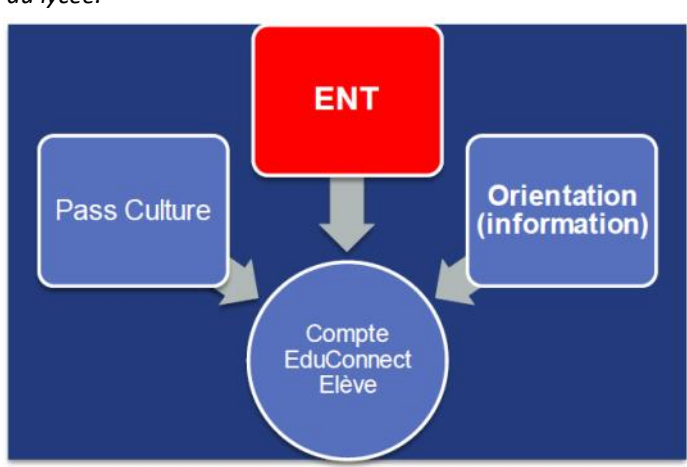

**EduConnect** 

*A partir de la rentrée scolaire 2022-2023 l'accès à l'ENT des parents et des élèves va progressivement se faire par le portail Educonnect. Pour une première connexion, le numéro de téléphone portable communiqué lors de l'inscription est indispensable à l'activation du compte.* 

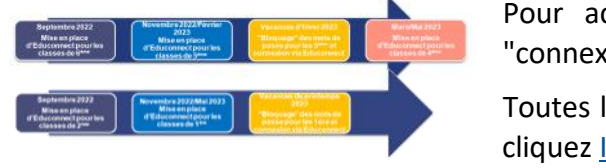

ccéder aux documents du Webinaire  $\limsup$  EduConnect ENT"  $\rightarrow$  cliquez [ICI.](http://www.pearltrees.com/t/partage-public-dane-toulouse/educonnect-ressources-toulouse/id52574657/item459072290)

les ressources sur le site de la DRANE  $\rightarrow$ ICI.

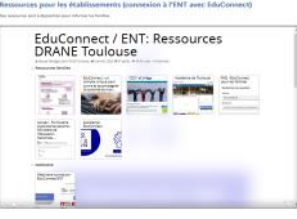

និនិ

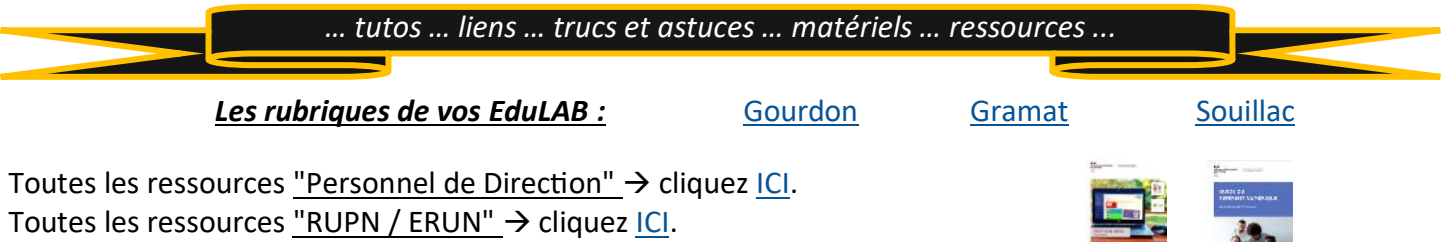

*… mais aussi :*

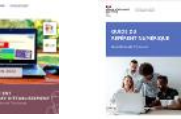

Le site de la DRANE (Direction de Région Académique du Numérique pour l'Éducation) → cliquez [ICI](https://pedagogie.ac-toulouse.fr/dane/) Portail pédagogique de l'académie de Toulouse (disciplines, actions, parcours ...) → cliquez [ICI](https://pedagogie.ac-toulouse.fr/) Eduscol : ressources numériques pour l'école (Lumni, BRNE ...) → cliquez [ICI](https://eduscol.education.fr/201/ressources-numeriques-pour-l-ecole)

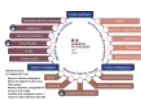

Feuille de route du numérique de l'académie de Toulouse → cliquez [ICI.](https://pedagogie.ac-toulouse.fr/dane/sites/dane.disciplines.ac-toulouse.fr/files/styles/large/public/2021-10/Feuille_de_route_academie-toulouse_2021.png?itok=MtnVUcm5) (*la feuille de route du numérique de l'académie de Toulouse définit des objectifs de travail et des leviers d'action mobilisables.)*

 … Pour accompagner les enseignants, le ministère met à disposition différentes ressources pédagogiques mobilisant le numérique. Les différents dispositifs  $\rightarrow$  cliquez [ICI.](https://eduscol.education.fr/1498/actualites-du-numerique)

Eduscol : les réseaux et interlocuteurs pour le numérique (premier et second degré, DAN, partenaires, pro-tection des données) → cliquez [ICI.](https://eduscol.education.fr/1048/reseaux-et-interlocuteurs-pour-le-numerique)

*Merci de rappeler aux enseignants qu'ils ont à leurs dispositions différents matériels en prêt (gratuit !) dans les EduLAB.* [Lien pour consulter la liste des matériels disponibles.](https://pedagogie.ac-toulouse.fr/dane/edul-b)

*Présentation du matériel :* **Web Radio** *Exemple d'usage :* **[collège Louis Pasteur](https://louis-pasteur-graulhet.mon-ent-occitanie.fr/t-i-c-e-bassin/web-radio/)**

**Web Radio:** 

4 micros Pieds de micro 4 Casaues audio Table de mixage Amplificateur pour 4 casques

**Enregistreur vocal** 

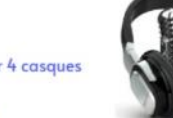

I Enregistreur numérique ZOOM H4N Pro Handy recorder

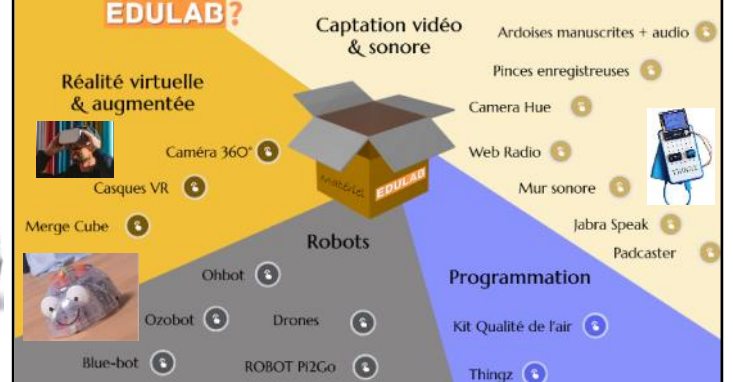